## **partman-auto**

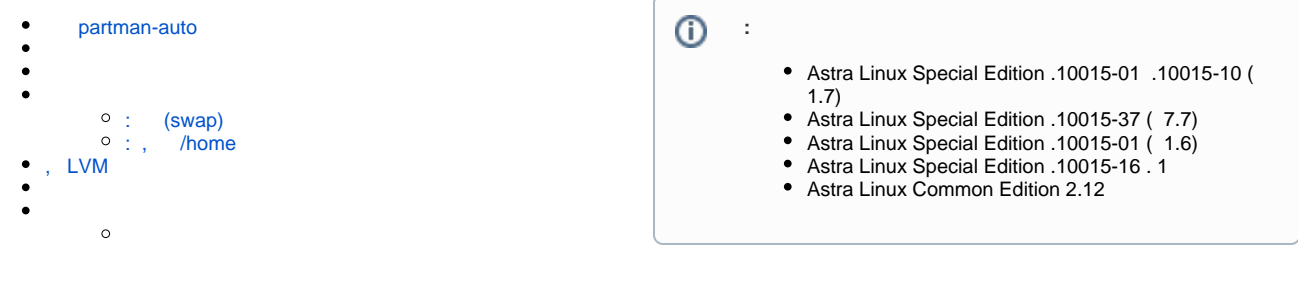

### partman-auto

```
\odot : https://github.com/xobs/debian-installer/blob/master/doc/devel/partman-auto-recipe.txtpartman-auto, ., , udeb (, Debian Installer) preseed.
   . . . . ("{"); . ("_").
   \Leftrightarrow::\Leftrightarrow\langle \rangle::\langle \rangle > \langle \rangle + debconf>
  \langle \rangle > : : = < > _ :
<> , "Multi user system".
 < debconf>::=< debconf>_::
  < debconf> .
 \Leftrightarrow::=<>| \Leftrightarrow| \Leftrightarrow\Longleftrightarrow::=<>_<>_.
 <<\!\!\cdot\!>_{-}<\!\!\cdot\!>_{-}<\!\!\cdot\!>_{-}<\;\!\cdot\!>< > . , 20 12 12. ( partman-auto 87) (, "2000+50%"), ;
           <> - , < > < >. . <> ( ) < >. <> < >;
           < > - . -1 ;
           < > - . $default_filesystem ( ext3).
 \iff : \; := \; <\; > \; \mid <\; > \; \; \underline{\;\;}<\; >\langle \, \cdot \, \rangle : \, := \, \cdot \, \, \cdot \, \, > \, \big| \, < \, \cdot \, \big| \, < \, \cdot \, >< >::=$primary{_}|$bootable{_}|$default_filesystem{_}
           $primary{_} - ( );
```

```
$bootable{_} - ;
```
 $\bullet$  \$default\_filesystem{ $\_\}$  -, , (ext3).

 $<\;\; >\; :\; := <\; > \left\{ \;\; <\; >\; \; \right\}$ 

 $\bullet$  <file contents> - , .

 $\bullet$  <file name> - , (. 2.4 partman);

```
< >::=$lvmok{_}|$defaultignore{_}|$lvmignore{_}
```

```
\bullet $lvmok{\_\} - , LVM LVM;
• $defaultignore{_} - ( LVM);<br>• $lvmignore{_} - LVM ( LVM)
\bullet $lvmignore\{\_ -
```
defaultignore lvmignore , , /boot LVM- -LVM.

### <span id="page-1-0"></span>: (swap)

```
partman-auto/text/atomic_scheme:
500 10000 1000000 ext4
 $primary{ }
 $bootable{ }
 method{ format }
 format{ }
 use_filesystem{ }
  filesystem{ ext4 }
 mountpoint{ / } .
64 512 300% linux-swap
 method{ swap }
 format{ } .
```
, :

```
 root 500 . swap 64 ;
```
\$bootable{ } , \$primary{ } .

, :

```
• method{ format } - , . (swap) "swap". "keep" ( );
   format\{\} - , ;
   use_filesystem{ } - , ;
   filesystem{ ext4 } - ;
   mountpoint\{ / \} -, "nodev,ro":
```

```
 options/nodev{ nodev }
 options/ro{ ro }
```
. , "astralinux":

```
 label{ astralinux }
```
, :

method{ format }

<span id="page-1-1"></span>: , /home

```
partman-auto/text/home_scheme:
```

```
300 4000 7000 ext4
         $primary{ }
         $bootable{ }
        method{ format }
         format{ }
         use_filesystem{ }
        filesystem{ ext4 }
         mountpoint{ / } .
64 512 300% linux-swap
         method{ swap }
         format{ } .
100 10000 1000000000 ext4
         method{ format }
         format{ }
        use_filesystem{ }
         filesystem{ ext4 }
         mountpoint{ /home } .
```
#### , .⊙

# <span id="page-2-0"></span>, LVM

```
 "lvm" . , , , , .
, , , (, /boot) . :
```

```
100 1000 1000000000 ext4
       $defaultignore{ }
        $primary{ }
       method{ lvm }
        device{ /dev/hdb }
        vg_name{ vg00 } .
```
 "device{ ... }" "vg\_name{ }" . device partman-auto/disk. , , " $in\_vg\{\}$ ", :

```
96 512 300% linux-swap
        $lvmok{ }
        in_vg{ vg00 }
        lv_name{ myswap }
         method{ swap }
        format{ } .
```
<span id="page-2-1"></span>" $lv\_name{}$   $\}$ ", .

., ... NewWorld PowerMAC , ...:

```
1 1 1 hfs
  $bootable{ }
 method{ newworld } .
```
— netwinder, /boot, ext2 0:

```
50 500 100 ext2
 $primary{ }
 $bootable{ }
 method{ format }
 format{ }
 use_filesystem{ }
  filesystem{ ext2r0 }
 mountpoint{ /boot } .
```
, , EFI ia64:

.

```
100 100 150 fat16
         $primary{ }
         method{ efi }
         format{ } .
```
. udeb- partman\_auto.

<span id="page-3-0"></span>- partman-auto , , . /home, 1000000000, . /home , 1000000000, "keep" . .

```
, N min[i], max[i] priority[i] -, i 1.
 free_space — . :
```

```
for(i=1;i <= N; i + +) {
   factor[i] = priority[i] - min[i];
}
ready = FALSE;
while (! ready) {
 minsum = min[1] + min[2] + ... + min[N];factor[1] + factor[2] + ... + factor[N]; ready = TRUE;
  for(i=1;i <= N;i + +) {
     x = min[i] + (free\_space - minsum) * factor[i] / factorsif (x > max[i])x = max[i];if (x := min[i]) {
         ready = FALSE;
        min[i] = x; }
   }
}
```
min[i] i.